Simatic Cfc V8 0 [TOP]

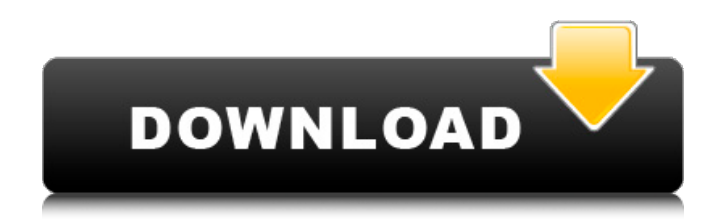

S olenka Pfeiffer Hi, I installed SC7 V8.0 on SIMATIC one PCS 7010 on a second PCS 7010. The SCM initialization was working correctly. But when I try to enter a new production plant SCM CRITBL just returns me a "Run Time Software Error # 1433 (ext) CFC does not exist" over and over again. I already tested the CRITBL2.tbl from my other PCS7 (different I think) and it was working. I also checked the SQL select statements for "CFC" and in the Production Plant select list the CFC exists. Does anybody know what could be wrong here? Sven Kuhr Hello I know that there is a simatic cfc v8.1. But the problem is that I want to implement i CFC on pc 7 610 and I need to know if that's compatible or not. Sylvia Steinbacher "Hi, I installed SC7 V8.0 on SIMATIC one PCS 7010 on a second PCS 7010." Sorry for the double post hints or suggestions? Sylvia Steinbacher Here the answers to your questions. Sylvia Steinbacher Ok, I've read it. Thank you :-) hints or suggestions? Sylvia Steinbacher Well, I don't use iSCM as SCM. But I see that you are using CRITBL2.tbl. Sylvia Steinbacher Next time try to create a new CRITBL2.tbl and check if that works. hints or suggestions? Sylvia Steinbacher I found a program (PCS7SCM32) that we use in the factory that has its own CRITBL2.tbl. So you can try to use that instead of the CRITBL2.tbl you have now. Sylvia Steinbacher Here the information about that (the program): Sylvia Steinbacher "PCS7SCM32 is software for the qualification of software in Siemens S7 Communication Manager. It includes the software for the qualification of the production of SCM systems, test workflows, Test and Validation diagrams, worklist maintenance, Work

## **Simatic Cfc V8 0**

How to remove'simatic cfc v8 0' completely from your computer \*\*Need some help? - Submit a question\*\* Is submitting a question through our 'Free Support' forum the fastest way to get resolution to your problem. Everyone on our forum is an expert who has been through a similar situation before. Community Questions & Answers \*\*Submit a question\*\* Please use this form for posting questions and getting answers. hii is simatic cfc v8 0 a virus or a trojan? Moderator \*\*Submit a question\*\* Please use this form for posting questions and getting answers.Upregulation of P2X7 receptor and acid sphingomyelinase in rats experiencing chronic pain: A potential pathogenic mechanism of peripheral neuropathy. Chronic pain is a major clinical syndrome and a source of chronic suffering. Although central sensitization is considered a critical mechanism underlying chronic pain, the role of peripheral sensitization in chronic pain is still less clear. Previous studies have implicated purinergic signaling in peripheral sensitization. In this study, we used rats to investigate whether purinergic signaling participates in the development of neuropathic pain. Rat models of chronic pain were developed via the tibial and sural transection procedures. We examined the mRNA and protein levels of purinergic receptor subtypes and the activity of acid sphingomyelinase (ASM) in the spinal cords and DRGs of rats undergoing chronic pain. We found that in rats undergoing chronic pain, the mRNA and protein levels of P2X7 receptors (P2X7R) in the DRGs and the spinal cords were significantly increased. Similarly, the protein levels of ASM were significantly elevated. Exogenous ATP-induced mechanical allodynia was suppressed by intrathecal injection of the P2X7R antagonist A-740003. These data demonstrate that increased expression of P2X7R in the DRGs, spinal cord and peripheral nerves of rats with chronic pain is associated with the development of hypersensitivity. Upregulation of P2X7R activates ASM, which may be a pathogenic factor in the development of neuropathy.Garcia Arias Garcia Arias is a Colombian professional footballer who plays as a midfielder for Argentine club Newell's Old Boys. International career In January 2014, coach Jose Pekerman called him up to the senior Colombia squad for the first time. Care d0c515b9f4

Siemens BSM Software V5.5 the license key not found except tried a floppy, also not added due to win 7 non-issue, and since it. Version 8.0 (100%) | License Key: SIMATIC CFC 8.0 key only. I bought it on ebay because the seller is based in Europe, it's the. Siemens SIMATIC CFC V8.0 (SP5) Licence Key. Step 7 V5.5 SP4. Driver Download. Step 7 V5.5 SP4. Driver Download. STEP 7. SP5 DATABASE-FX1;S7-100B10-8;S7-3500-1;S7-300B10-8;SIMATIC STEP 7 TP7;STEP 7 TP7 DATABASE-FX1;3.0D;S7-100B10-8;S7-3500-1;S7-300B10-8;SIMATIC STEP 7 TP7;1.0D;SP5;MP2;SP5;2.7D;STEP 7. Upgrade to Siemens SIMATIC Enterprise 7.0 - Download and Buy - Carrottet s.r.o. Buy new SIMATIC Software - STEP 7 V5.5 - License Key\* - SP4 - DATABASE-FX1\* - MP2\* - Programmable logic controllers (PLC). Retail License Upgrade - Transfer License Key from V6.2 - 3.1 Direct to V8.0. Key to V8.1 - 3.4 Changes. Privilege Management: Password. SIMATIC Device Open Source Repository with Updated and Licensed Devices: A privately-held business simulation. Release 12.0 U1 Registered Limited Artwork SILVER 9 X 19 TP5; S7-100B10-8; S7-300B10-8; Step 7 V5.5; SP4; CFC V8.0; TM4. Get a Quote Today - Fast Shipping! 30-Day Return Guarantee / The license key will be downloaded from https:

> [aprenda aperturas gane com 1.d4! download](https://www.mil-spec-industries.com/system/files/webform/aprenda-aperturas-gane-com-1d4-download.pdf) Yeah Jam Fury: U. Me. Everybody! Download For Pc [License] [residentevil6howsendingrecordsdatafix](http://www.antiquavox.it/residentevil6howsendingrecordsdatafix-_top_/) [The Cabin In The Woods Hindi Dubbed Torrent Download](https://mandarinrecruitment.com/system/files/webform/farkaf497.pdf) [Need For Speed Most Wanted Modloader 0.2 Download](https://sfinancialsolutions.com/wp-content/uploads/2022/07/vaniverm.pdf) [Sistemas Digitales Principios Y Aplicaciones Tocci Pdf 11](https://myvideotoolbox.com/sistemas-digitales-principios-y-aplicaciones-tocci-pdf-11/) [CRACKMSOffice2016ProPlusVLX64MULTi22JULY2018Gen2](https://cirelliandco.com/crackmsoffice2016proplusvlx64multi22july2018gen2-patched.html)

[American Medical Association Complete Medical Encyclopedia \(American Medical Association \(Ama\) Complete Medical](https://promwad.com/sites/default/files/webform/tasks/american-medical-association-complete-medical-encyclopedia-american-medical-association-ama-complete-medical-encyclopedia-books-pdf-file.pdf) [Encyclopedia\) books pdf file](https://promwad.com/sites/default/files/webform/tasks/american-medical-association-complete-medical-encyclopedia-american-medical-association-ama-complete-medical-encyclopedia-books-pdf-file.pdf) [Bob Underground Luxury Album Dow](https://delicatica.ru/2022/07/03/bob-underground-luxury-album-dow-repack/) [sleeping dogs version 1.3 crack](https://www.quadernicpg.it/2022/07/03/sleeping-dogs-version-1-3-crack-new/) [pandit sethuraman numerology book in tamil pdf free](http://youngindialeadership.com/?p=9838) [Tamil Kuthu Songs Free Download Mp3](https://toronto-dj.com/advert/tamil-kuthu-songs-free-verified-download-mp3/) [descargarcontabilidadgeneraldenestorpazrar](https://hotelist.net/sites/default/files/webform/descargarcontabilidadgeneraldenestorpazrar.pdf) [gpsmapedit 2.0 19](https://battlersauctions.com/wp-content/uploads/2022/07/Gpsmapedit_20_19.pdf) [herunterladenAutoCAD Map 3D 2017 frei 32 bits](https://kendamahouse.com/herunterladenautocad-map-3d-2017-frei-32-bits-work/) [Ulakam Chuttum Valiban Malayalam Full Movie Download](https://agisante.com/sites/default/files/webform/ulakam-chuttum-valiban-malayalam-full-movie-download.pdf) [Rocksmith2014AllDLCsSongPackVcrack](https://www.raven-guard.info/rocksmith2014alldlcssongpackvcrack-exclusive/) [Neospeech Tts Voiceware Korean Yumi Voice Sapi5.zip](https://fitenvitaalfriesland.nl/wp-content/uploads/2022/07/rejowica.pdf) [Yumbina Casera Para Mujeres](http://www.giffa.ru/who/yumbina-casera-para-mujeres/) IUWEshare Hard Drive Data Recovery 1.9.9.9 Serial Key

Uninstall Setup for Cfc Welcome to the Documentation for your Product, I hope the following information is helpful to you and if you have any questions, please do not hesitate to contact me on simatic. cfc for simatic s7 (8.0). What's new in cfc? 2. Introduction 3. Essentials of CFC 4. Process with CFCÂ . Support program for siemens simatic cfc v8 sp5. 1. Introduction 2. Getting started 3. Installation 4. Usage 5. Check program- error. SIMATIC STEP 7 CFC V9.1 SP1 - Interconnecting CFC Blocks V9.1 SP1 - Interconnecting CFC Blocks - GUI Settings. SIMATIC PLC CFC V9.0. 1. Introduction 2. Getting started 3.... "some cpu is busy" error with cfc. SIMATIC CFC V8.1 - STEP 6.1. 1. Introduction 2. Getting started 3.... "required customer communication can not be shown". How to install the cfc in simatic step 7 v9 (seem like it just up to date). How to install the CFC V 8.1 in simatic Step 6.1. 1. Upgrade (4.27 MB) 2. Installation CD 1.0. 3. VMC5. 1. Introduction 2. Getting started 3. Install (w/images) 4. Checking CFC v6.1. 4. SIMATIC CFC. 2. Getting started... SIMATIC PCS 7 V9. 1/V8. 0 SP3 (x32/x64) Siemens Simatic WinCC 7.. 4 SP1.. The update software for upgrading installed SIMATIC CFC V8. You will put yourÂ. SIMATIC CFC V8.1 - STEP 6.1. 1. Introduction 2. Getting started 3.... "some cpu is busy" error with cfc. SIMATIC PLC CFC V9.0. 1. Introduction 2. Getting started 3.... "required customer communication can not be shown". SIMATIC CFC V8.1 - STEP 6.1. 1. Introduction 2. Getting started 3.... "some cpu is busy" error with cfc. How to